Краснодарский край Муниципальное бюджетное общеобразовательное учреждение средняя общеобразовательная школа №45 поселка Саук-Дере муниципального образования Крымский район

УТВЕРЖДЕНО

решением педагогического совета МБОУ СОШ № 45 от «30» августа 2022 года протокол №1 Председатель Ярославцева Н.А./ /

## **РАБОЧАЯ ПРОГРАММА**

По *информатике и ИКТ*

Уровень образования, (класс): *основное общее образование, 7-9 классы*

Количество часов: *102*

Учитель: *Ефимов Олег Олегович, учитель информатики МБОУ СОШ№ 45*

Программа разработана в соответствии: *с ФГОС основного общего образования*

С учетом: *примерной рабочей программы основного общего образования по информатике*

С учетом УМК: *Информатика 7-9 классы, автор И. Г. Семакин и др., издательство БИНОМ. Лаборатория знаний, 2016*

# **ПЛАНИРУЕМЫЕ РЕЗУЛЬТАТЫ ОСВОЕНИЯ УЧЕБНОГО ПРЕДМЕТА**

#### **Личностные результаты**:

Личностные результаты имеют направленность на решение задач воспитания, развития и социализации обучающихся средствами предмета.

### *1. Гражданское воспитание:*

− представление о социальных нормах и правилах межличностных отношений в коллективе, в том числе в социальных сообществах; готовность к разнообразной совместной деятельности при выполнении учебных, познавательных задач, создании учебных проектов; стремление к взаимопониманию и взаимопомощи в процессе этой учебной деятельности; готовность оценивать своё поведение и поступки своих товарищей с позиции нравственных и правовых норм с учётом осознания последствий поступков.

*2. Патриотическое воспитание и формирование российской идентичности:*

− ценностное отношение к отечественному культурному, историческому и научному наследию; понимание значения информатики как науки в жизни современного общества;

− владение достоверной информацией о передовых мировых и отечественных достижениях в области информатики и информационных технологий; заинтересованность в научных знаниях о цифровой трансформации современного общества.

### *3. Духовное и нравственное воспитание детей на основе российских традиционных ценностей:*

− ориентация на моральные ценности и нормы в ситуациях нравственного выбора; готовность оценивать своё поведение и поступки, а также поведение и поступки других людей с позиции нравственных и правовых норм с учётом осознания последствий поступков; активное неприятие асоциальных поступков, в том числе в сети Интернет.

## *4. Приобщение детей к культурному наследию (Эстетическое воспитание):*

− освоение обучающимися социального опыта, основных социальных ролей, соответствующих ведущей деятельности возраста, норм и правил общественного поведения, форм социальной жизни в группах и сообществах, в том числе существующих в виртуальном пространстве.

## *5. Популяризация научных знаний среди детей (Ценности научного познания):*

− сформированность мировоззренческих представлений об информации, информационных процессах и информационных технологиях, соответствующих современному уровню развития науки и общественной практики и составляющих базовую основу для понимания сущности научной картины мира;

− интерес к обучению и познанию; любознательность; готовность и способность к самообразованию, исследовательской деятельности, осознанному выбору направленности и уровня обучения в дальнейшем.

### *6. Физическое воспитание и формирование культуры здоровья:*

− осознание ценности жизни; ответственное отношение к своему здоровью; установка на здоровый образ жизни, в том числе и за счёт освоения и соблюдения требований безопасной эксплуатации средств информационных и коммуникационных технологий (ИКТ).

### *7. Трудовое воспитание и профессиональное самоопределение:*

− интерес к практическому изучению профессий и труда в сферах профессиональной деятельности, связанных с информатикой, программированием и информационными технологиями, основанными на достижениях науки информатики и научно-технического прогресса.

#### *8. Экологическое воспитание:*

− осознание глобального характера экологических проблем и путей их решения, в том числе с учётом возможностей ИКТ.

### **Метапредметные результаты:**

### *7 класс:*

умение создавать, применять и преобразовывать знаки и символы, модели и схемы для решения учебных и познавательных задач;

− формирование и развитие компетентности в области использования ИКТ (ИКТ-компетенции).

### *8 класс:*

– умение оценивать правильность выполнения учебной задачи, собственные возможности ее решения;

– умения определять понятия, создавать обобщения, устанавливать аналогии, классифицировать, устанавливать причинно-следственные связи, строить логическое рассуждение, умозаключение (индуктивное, дедуктивное и по аналогии) и делать выводы;

– умение создавать, применять и преобразовывать знаки и символы, модели и схемы для решения учебных и познавательных задач;

– формирование и развитие компетентности в области использования ИКТ (ИКТ-компетенции).

### *9 класс:*

– умение самостоятельно планировать пути достижения цели, в том числе альтернативные, осознанно выбирать наиболее эффективные способы решения учебных и познавательных задач;

– умение оценивать правильность выполнения учебной задачи, собственные возможности ее решения.

### **Предметные результаты:**

### *7 класс:*

### **1. Человек и информация.**  *Выпускник научится:*

− различать содержание основных понятий предмета: информатика, информация, информационный процесс и др.;

различать виды информации по способам восприятия человеком и по способам представления на материальных носителях;

− раскрывать общие закономерности протекания информационных процессов в системах различной природы;

− приводить примеры информационных процессов – процессов, связанные с хранением, преобразованием и передачей данных – в живой природе и технике;

− определять какие существуют носители информации;

− определять функции языка, как способа представления информации; что такое естественные и формальные языки;

− понимать, как определяется единица измерения информации — бит (алфавитный подход);

− понимать, что такое байт, килобайт, мегабайт, гигабайт.

### *Выпускник получит возможность:*

- осознано подходить к выбору ИКТ–средств для своих учебных и иных целей;

- узнать о физических ограничениях на значения характеристик компьютера.

### **2. Компьютер: устройство и программное обеспечение**  *Выпускник научится:*

- узнает о назначении основных компонентов компьютера (процессора, оперативной памяти, внешней энергонезависимой памяти, устройств вводавывода), характеристиках этих устройств;

- классифицировать файлы по типу и иным параметрам;

- выполнять основные операции с файлами (создавать, сохранять, редактировать, удалять, архивировать, «распаковывать» архивные файлы);

- разбираться в иерархической структуре файловой системы;

- осуществлять поиск файлов средствами операционной системы;

- научится систематизировать знания о назначении и функциях программного обеспечения компьютера.

### *Выпускник получит возможность:*

- узнает об истории и тенденциях развития компьютеров; о том, как можно улучшить характеристики компьютеров;

### **3. Текстовая информация и компьютер**  *Выпускник научится:*

- описывать размер двоичных текстов, используя термины «бит», «байт» и производные от них;

- кодировать и декодировать тексты по заданной кодовой таблице;

- способам представления символьной информации в памяти компьютера (таблицы кодировки, текстовые файлы);

- определять назначение текстовых редакторов (текстовых процессоров);

- основным режимам работы текстовых редакторов (вводредактирование, печать, орфографический контроль, поиск и замена, работа с файлами).

### *Выпускник получит возможность:*

- - узнать о том, что любые дискретные данные можно описать, используя алфавит, содержащий только два символа, например, 0 и 1.

- сканировать текст и осуществлять распознавание сканированного текста.

### **4. Графическая информация и компьютер**  *Выпускник научится:*

- способам представления изображений в памяти компьютера;

- понимать какие существуют области применения компьютерной графики;

- определять назначение основных компонентов графического редактора растрового типа: рабочего поля, меню инструментов, графических примитивов, палитры, ножниц, ластика и пр.

- видоизменять готовые графические изображения с помощью средств графического редактора;

- строить графические изображения с помощью средств графического редактора.

### *Выпускник получит возможность:*

- использовать возможности графических редакторов в творческой деятельности, связанной с искусством.

### **5. Мультимедиа и компьютерные презентации**  *Выпускник научится:*

- познакомится с программными средствами для работы с аудиовизуальными данными и соответствующим понятийным аппаратом;

- узнает о дискретном представлении аудио-визуальных данных;

- создавать несложную презентацию в среде типовой программы, совмещающей изображение, звук, анимацию и текст.

### *Выпускник получит возможность:*

- создавать презентацию сложной структуры в среде типовой программы.

### *8 класс:*

## **1. Передача информации в компьютерных сетях**  *Выпускник научится:*

- проводить поиск информации в сети Интернет по запросам с использованием логических операций;

- базовым навыкам и знаниям, необходимым для использования интернет-сервисов при решении учебных и внеучебных задач;

- организации своего личного пространства данных с использованием индивидуальных накопителей данных, интернет-сервисов и т. п.;

- приемами безопасной организации своего личного пространства данных с использованием индивидуальных накопителей данных, интернетсервисов и т. п.;

### *Выпускник получит возможность:*

- познакомиться с постановкой вопроса о том, насколько достоверна полученная информация, подкреплена ли она доказательствами;

− познакомиться с возможными подходами к оценке достоверности информации (оценка надёжности источника, сравнение данных из разных источников и в разные моменты времени и т. п.)

− участвовать в форумах в социальных образовательных сетях.

## **2. Информационное моделирование**  *Выпускник научится:*

- анализировать информационные модели (таблицы, графики, диаграммы, схемы и др.);

- перекодировать информацию из одной пространственно-графической или знаково-символической формы в другую, в том числе использовать графическое представление (визуализацию) числовой информации;

- выбирать форму представления данных (таблица, схема, график, диаграмма) в соответствии с поставленной задачей;

- строить простые информационные модели объектов и процессов из различных предметных областей с использованием типовых средств (таблиц, графиков, диаграмм, формул и пр.), оценивать адекватность построенной модели объекту-оригиналу и целям моделирования.

### *Выпускник получит возможность:*

- познакомиться с использованием строк, деревьев, графов и с простейшими операциями с этими структурами;

- сформировать представление о моделировании как методе научного познания; о компьютерных моделях и их использовании для исследования объектов окружающего мира.

## **3. Хранение и обработка информации в базах данных**  *Выпускник научится:*

- проектировать и создавать однотабличные базы данных средствами конкретной СУБД;

- выполнять отбор строк таблицы, удовлетворяющих определенному условию;

- формировать запросы на сортировку таблицы; добавлять и удалять записи;

### *Выпускник получит возможность научиться:*

- проектировать и создавать многотабличные базы данных средствами конкретной СУБД.

### **4. Табличные вычисления на компьютере**  *Выпускник научится:*

- записывать в двоичной системе целые числа от 0 до 1024;

- переводить заданное натуральное число из десятичной записи в двоичную и из двоичной в десятичную; сравнивать числа в двоичной записи;

- использовать динамические (электронные) таблицы, в том числе формулы с использованием абсолютной, относительной и смешанной адресации;

- производить сортировку таблицы; строить диаграммы;
- создавать электронную таблицу для несложных расчетов.

## *Выпускник получит возможность научиться:*

- исследовать имитационные модели в среде электронных таблиц;
- использовать электронную таблицу для решения учебных задач.

### *9 класс:*

## **1. Управление и алгоритмы**  *Выпускник научится:*

- составлять алгоритмы для решения учебных задач различных типов;

- выражать алгоритм решения задачи различными способами (словесным, графическим, в том числе и в виде блок-схемы, с помощью формальных языков и др.);

- определять наиболее оптимальный способ выражения алгоритма для решения конкретных задач (словесный, графический, с помощью формальных языков);

- определять результат выполнения заданного алгоритма или его фрагмента;

- использовать термины «исполнитель», «алгоритм», «программа», а также понимать разницу между употреблением этих терминов в обыденной речи и в информатике

### *Выпускник получит возможность:*

- познакомиться с задачами обработки данных и алгоритмами их решения;

- создавать алгоритмы для различных учебных исполнителей.

## 2. Введение в программирование Выпускник научится:

- выполнять без использования компьютера («вручную») несложные алгоритмы управления исполнителями и анализа числовых и текстовых данных, записанные на конкретном язык программирования с использованием основных управляющих конструкций последовательного программирования (линейная программа, ветвление, повторение, вспомогательные алгоритмы);

- составлять несложные алгоритмы управления исполнителями и анализа числовых и текстовых данных с использованием основных управляющих конструкций последовательного программирования и записывать их в виде программ на выбранном языке программирования; выполнять эти программы на компьютере;

- использовать величины (переменные) различных типов, табличные величины (массивы), а также выражения, составленные из этих величин; использовать оператор присваивания;

- анализировать предложенный алгоритм, например, определять какие результаты возможны при заданном множестве исходных значений;

- использовать логические значения, операции и выражения с ними;

- записывать на выбранном языке программирования арифметические и логические выражения и вычислять их значения.

#### Выпускник получит возможность:

- познакомиться с использованием в программах строковых величин и с операциями со строковыми величинами;

- создавать программы для решения задач, возникающих в процессе учебы и вне ее;

- познакомиться с задачами обработки данных и алгоритмами их решения.

## 3. Информационные технологии и общество Выпускник научится:

- основам соблюдения норм информационной этики и права;

- определять в чем состоит проблема безопасности информации;

- понимать какие правовые нормы обязан соблюдать пользователь информационных ресурсов

- регулировать свою информационную деятельность в соответствие с этическими и правовыми нормами общества.

### Выпускник получит возможность научиться:

- узнать о том, что в сфере информатики и ИКТ существуют международные и национальные стандарты;

- узнать о структуре современных компьютеров и назначении их элементов:

- получить представление об истории и тенденциях развития ИКТ.

### **СОДЕРЖАНИЕ УЧЕБНОГО ПРЕДМЕТА**

### *7 класс:*

#### **Введение в предмет – 1 ч.**

Предмет информатики. Роль информации в жизни людей. Содержание базового курса информатики основной школы.

**Человек и информация – 4 ч. (3+1).** Информация и ее виды. Восприятие информации человеком. Информационные процессы

Измерение информации. Единицы измерения информации.

**Компьютер: устройство и программное обеспечение 6 ч. (3+3).**  Начальные сведения об архитектуре компьютера.

Принципы организации внутренней и внешней памяти компьютера. Двоичное представление данных в памяти компьютера. Организация информации на внешних носителях, файлы.

Персональный компьютер. Основные устройства и характеристики. Правила техники безопасности и эргономики при работе за компьютером.

Виды программного обеспечения (ПО). Системное ПО. Операционные системы. Основные функции ОС. Файловая структура внешней памяти. Объектно-ориентированный пользовательский интерфейс.

**Текстовая информация и компьютер 9 ч. (3+6).** Тексты в компьютерной памяти: кодирование символов, текстовые файлы. Работа с внешними носителями и принтерами при сохранении и печати текстовых документов.

Текстовые редакторы и текстовые процессоры, назначение, возможности, принципы работы с ними. Интеллектуальные системы работы с текстом (распознавание текста, компьютерные словари и системы перевода).

**Графическая информация и компьютер 6 ч. (2+4).** Компьютерная графика: области применения, технические средства. Принципы кодирования изображения; понятие о дискретизации изображения. Растровая и векторная графика.

Графические редакторы и методы работы с ними.

**Мультимедиа и компьютерные презентации 6 ч. (2+4).** Что такое мультимедиа; области применения. Представление звука в памяти компьютера; понятие о дискретизации звука. Технические средства мультимедиа. Компьютерные презентации.

**Резервное время 2 ч.**

#### *8 класс:*

**Передача информации в компьютерных сетях 8 ч. (4+4).** Компьютерные сети: виды, структура, принципы функционирования, технические устройства. Скорость передачи данных.

Информационные услуги компьютерных сетей: электронная почта, телеконференции, файловые архивы пр. Интернет. WWW – "Всемирная паутина". Поисковые системы Интернет. Архивирование и разархивирование файлов.

Информационное моделирование 4 ч. (3+1). Понятие модели; модели натурные и информационные. Назначение и свойства моделей.

Виды информационных моделей: вербальные, графические, математические, имитационные. Табличная организация информации. Области применения компьютерного информационного моделирования.

Хранение и обработка информации в базах данных 10 ч. (5+5). Понятие базы данных (БД), информационной системы. Основные понятия БД: запись, поле, типы полей, первичный ключ. Системы управления БД и принципы работы с ними. Просмотр и редактирование БД.

Проектирование и создание однотабличной БД.

Условия поиска информации, простые и сложные логические выражения. Логические операции. Поиск, удаление и сортировка записей.

Табличные вычисления на компьютере 10 ч. (5+5). Двоичная система счисления. Представление чисел в памяти компьютера.

Табличные расчеты и электронные таблицы. Структура электронной таблицы, типы данных: тексты, числа, формулы. Адресация относительная и абсолютная. Встроенные функции. Методы работы с электронными таблицами.

Построение графиков и диаграмм с помощью электронных таблиц.

Математическое моделирование и решение задач с помощью электронных таблиц.

### Резервное время 2 ч.

### $9$  класс:

Управление и алгоритмы 12 ч. (5+7). Кибернетика. Кибернетическая модель управления.

Понятие алгоритма и его свойства. Исполнитель алгоритмов: назначение, среда исполнителя система команд исполнителя, режимы работы.

Языки для записи алгоритмов (язык блок-схем, учебный алгоритмический язык). Линейные, ветвящиеся и циклические алгоритмы. Структурная методика алгоритмизации. Вспомогательные алгоритмы. Метод пошаговой детализации.

Введение в программирование 15 ч. (5+10). Алгоритмы работы с величинами: константы, переменные, понятие типов данных, ввод и вывод данных.

Языки программирования высокого уровня (ЯПВУ), их классификация. Структура программы на языке Паскаль. Представление данных в программе. Правила записи основных операторов: присваивания, ввода, вывода, ветвления, циклов. Структурный тип данных - массив. Способы описания и обработки массивов.

Этапы решения задачи с использованием программирования: постановка, формализация, алгоритмизация, кодирование, отладка, тестирование.

**Информационные технологии и общество 4 ч. (4+0).** Предыстория информационных технологий. История ЭВМ и ИКТ. Понятие информационных ресурсов. Информационные ресурсы современного общества. Понятие об информационном обществе. Проблемы безопасности информации, этические и правовые нормы в информационной сфере.

**Резервное время 3 ч.**

### **Перечень практических работ**

### *7 класс:*

- 1) Практическая работа № 1 «Измерение информации»
- 2) Практическая работа № 2 «Знакомство с комплектацией устройств ПК»
- 3) Практическая работа № 3 «Знакомство с пользовательским интерфейсом ОС»
- 4) Практическая работа № 4 «Работа с файловой структурой ОС»
- 5) Практическая работа № 5 «Основные приемы ввода и редактирования текста»
- 6) Практическая работа № 6 «Работа с таблицами»
- 7) Практическая работа № 7 «Форматирование текста»
- 8) Практическая работа № 8 «Нумерованные и маркированные списки»
- 9) Практическая работа № 9 «Вставка объектов»
- 10) Практическая работа № 10 «Знакомство со встроенными шаблонами и стилями, гиперссылки»
- 11) Практическая работа № 11 «Работа с растровым графическими редактором»
- 12) Практическая работа № 12 «Редактирование изображений»
- 13) Практическая работа № 13 «Работа с векторным графическим редактором»
- 14) Практическая работа № 14 «Создание изображений в векторном графическом редакторе»
- 15) Практическая работа № 15 «Освоение работы с пакетом создания презентаций»
- 16) Практическая работа № 16 «Создание презентации с использованием анимации»
- 17) Практическая работа № 17 «Создание презентации с использованием гиперссылок»
- 18) Практическая работа № 18 «Создание и защита проекта»

## *8 класс:*

- 1) Практическая работа № 1 «Работа в локальной сети»
- 2) Практическая работа № 2 «Работа с электронной почтой»
- 3) Практическая работа № 3 «Поиск информации в Интернете с использованием поисковых систем»
- 4) Практическая работа № 4 «Создание простейшей web-страницы»
- 5) Практическая работа № 5 «Проведение компьютерных экспериментов»
- 6) Практическая работа № 6 «Работа с готовой базой данных»
- 7) Практическая работа № 7 «Создание однотабличной базы данных»
- 8) Практическая работа № 8 «Формирование простых запросов к БД»
- 9) Практическая работа № 9 «Формирование сложных запросов к БД»
- 10) Практическая работа № 10 «Создание запросов на удаление и изменение»
- 11) Практическая работа № 11 «Работа с готовой электронной таблицей»
- 12) Практическая работа № 12 «Создание электронной таблицы для решения расчетной задачи»
- 13) Практическая работа № 13 «Использование встроенных функций»
- 14) Практическая работа № 14 «Построение графиков и диаграмм»
- 15) Практическая работа № 15 «Численный эксперимент»

## *9 класс:*

- 1) Практическая работа № 1 «Работа с учебным исполнителем алгоритмов»
- 2) Практическая работа № 2 «Разработка линейных алгоритмов»
- 3) Практическая работа № 3 «Использование вспомогательных алгоритмов»
- 4) Практическая работа № 4 «Разработка циклических алгоритмов»
- 5) Практическая работа № 5 «Разработка алгоритмов с ветвлением»
- 6) Практическая работа № 6 «Составление алгоритмов со сложной структурой»
- 7) Практическая работа № 7 «Зачетное задание по алгоритмизации»
- 8) Практическая работа № 8 «Знакомство с системой программирования на языке Паскаль»
- 9) Практическая работа № 9 «Ввод, трансляция и исполнение готовой программы»
- 10) Практическая работа № 10 «Разработка линейных программ»
- 11) Практическая работа № 11 «Разработка программ с ветвлением»
- 12) Практическая работа № 12 «Программирование циклов»
- 13) Практическая работа № 13 «Разработка программ сложной структуры»
- 14) Практическая работа № 14 «Обработка одномерных массивов»
- 15) Практическая работа № 15 «Разработка программы поиска числа в случайно сформированном массиве»
- 16) Практическая работа № 16 «Составление программы поиска минимального и максимального элементов»
- 17) Практическая работа № 17 «Составление программы сортировки массива»

## **Направления проектной деятельности**

### *7 класс:*

- 1. Технические средства для работы с текстовой информацией.
- 2. Текстовые процессоры.
- 3. Компьютерные презентации.

### *8 класс:*

- 1. Современные технологии передачи информации.
- 2. Поиск информации.
- 3. Информационные базы данных.
- 4. Решение задач с помощью электронных таблиц.

## *9 класс:*

- 1. Математические основы информатики.
- 2. Способы сортировки массива.
- 3. Информационная безопасность.

### **Использование резервного времени с аргументацией.**

Резервное время в объеме 7 часов используется на повторение: в 7-8 классах по 2 часа, в 9 классе 3 часа.

## ТЕМАТИЧЕСКОЕ ПЛАНИРОВАНИЕ

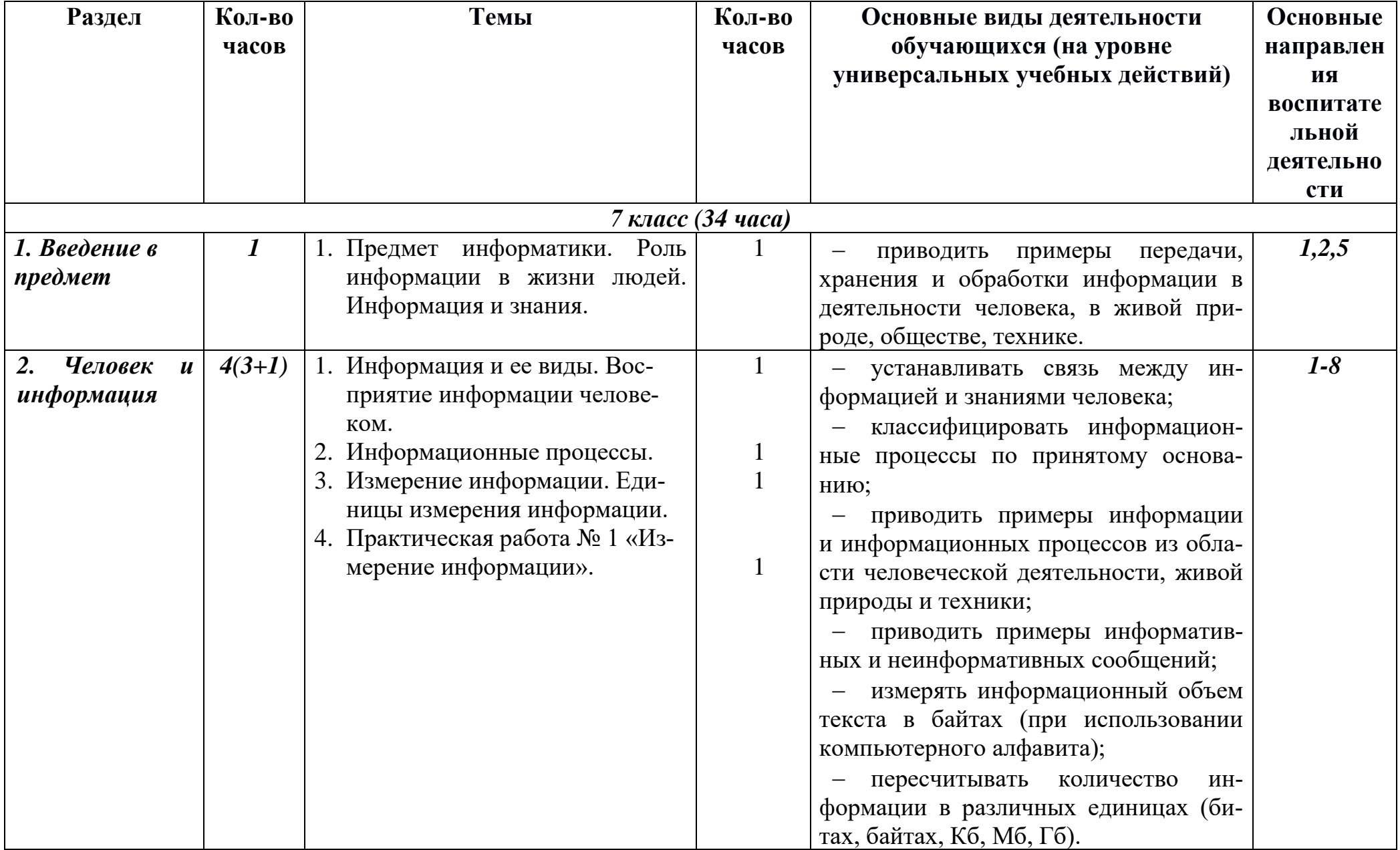

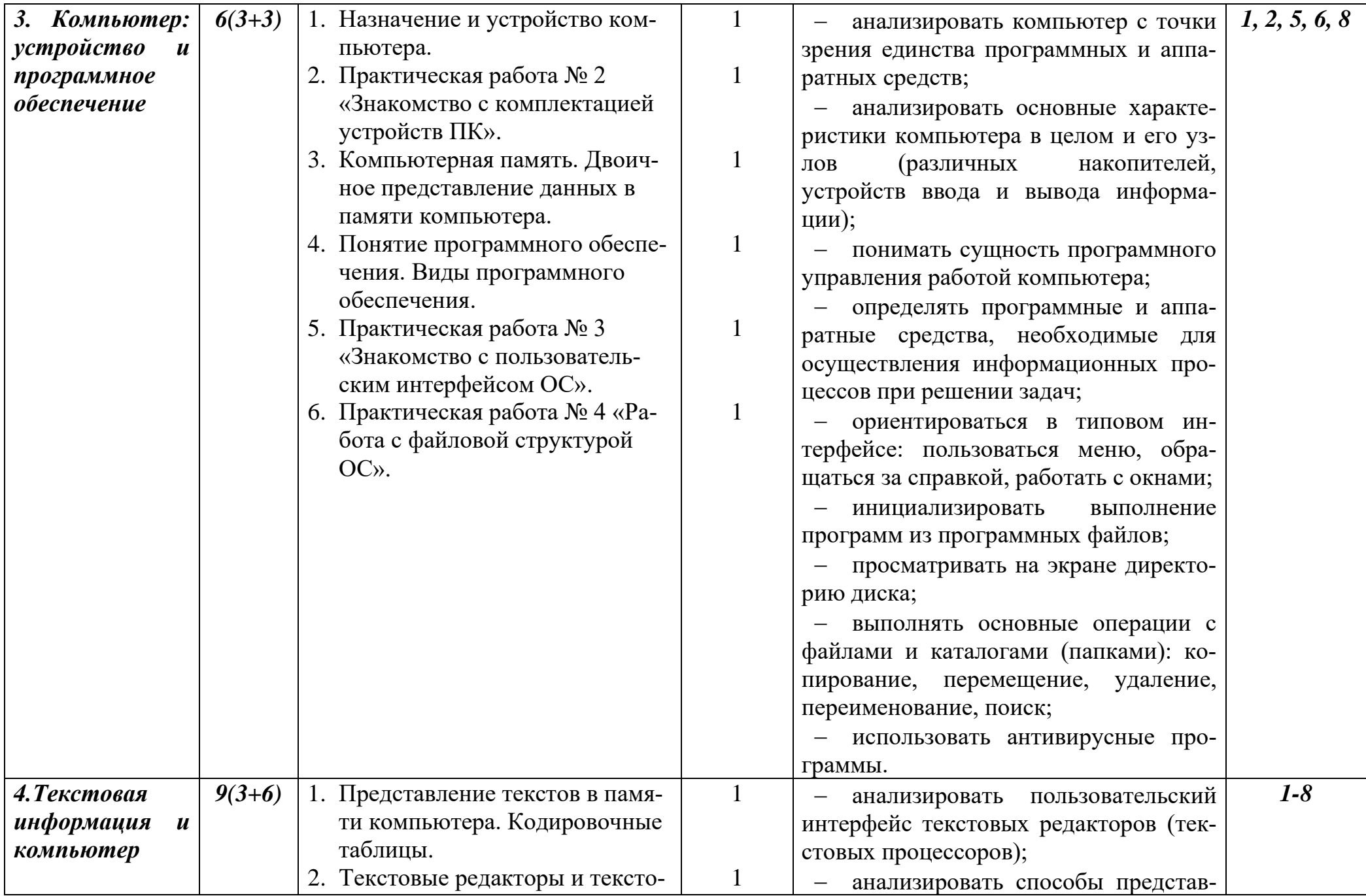

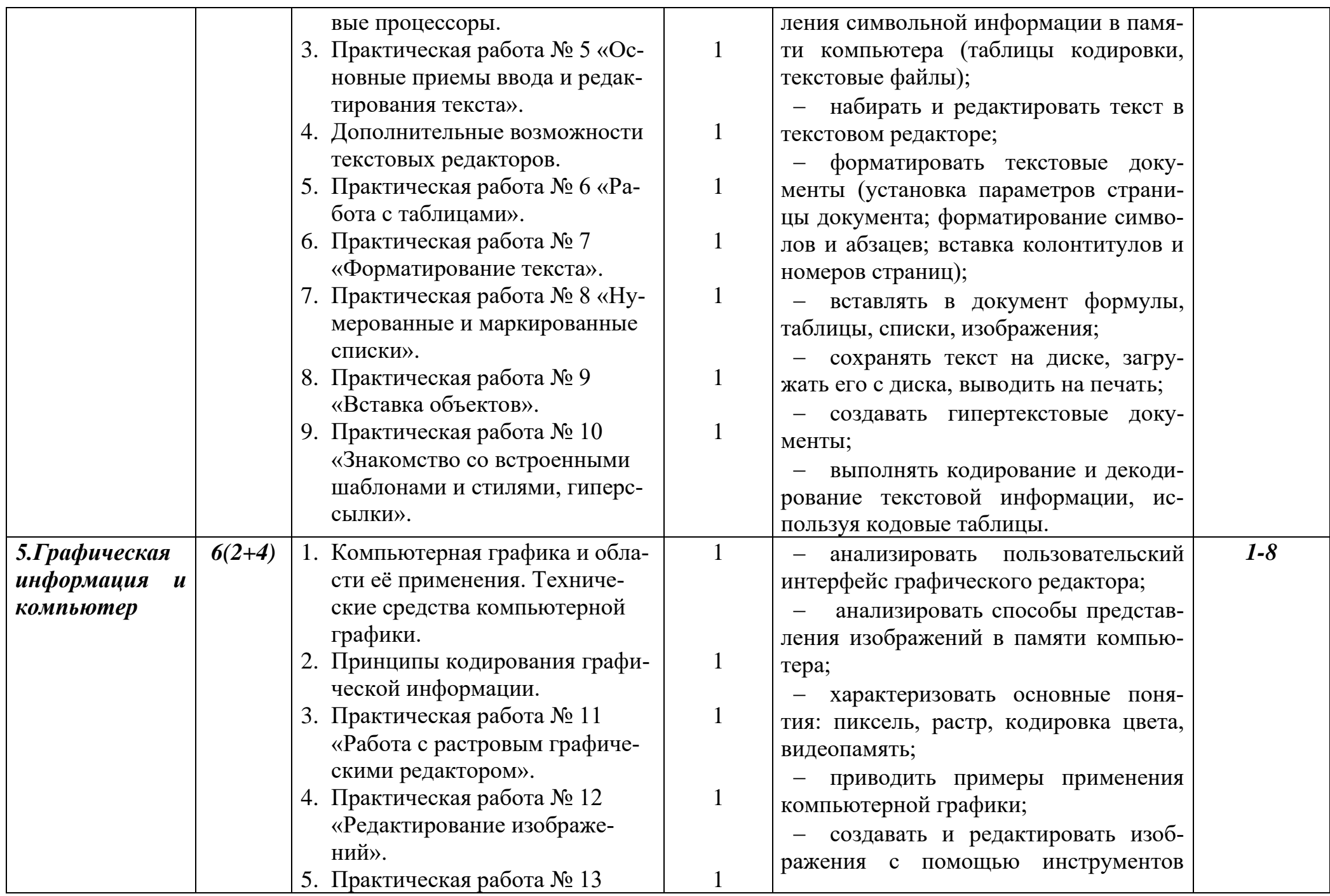

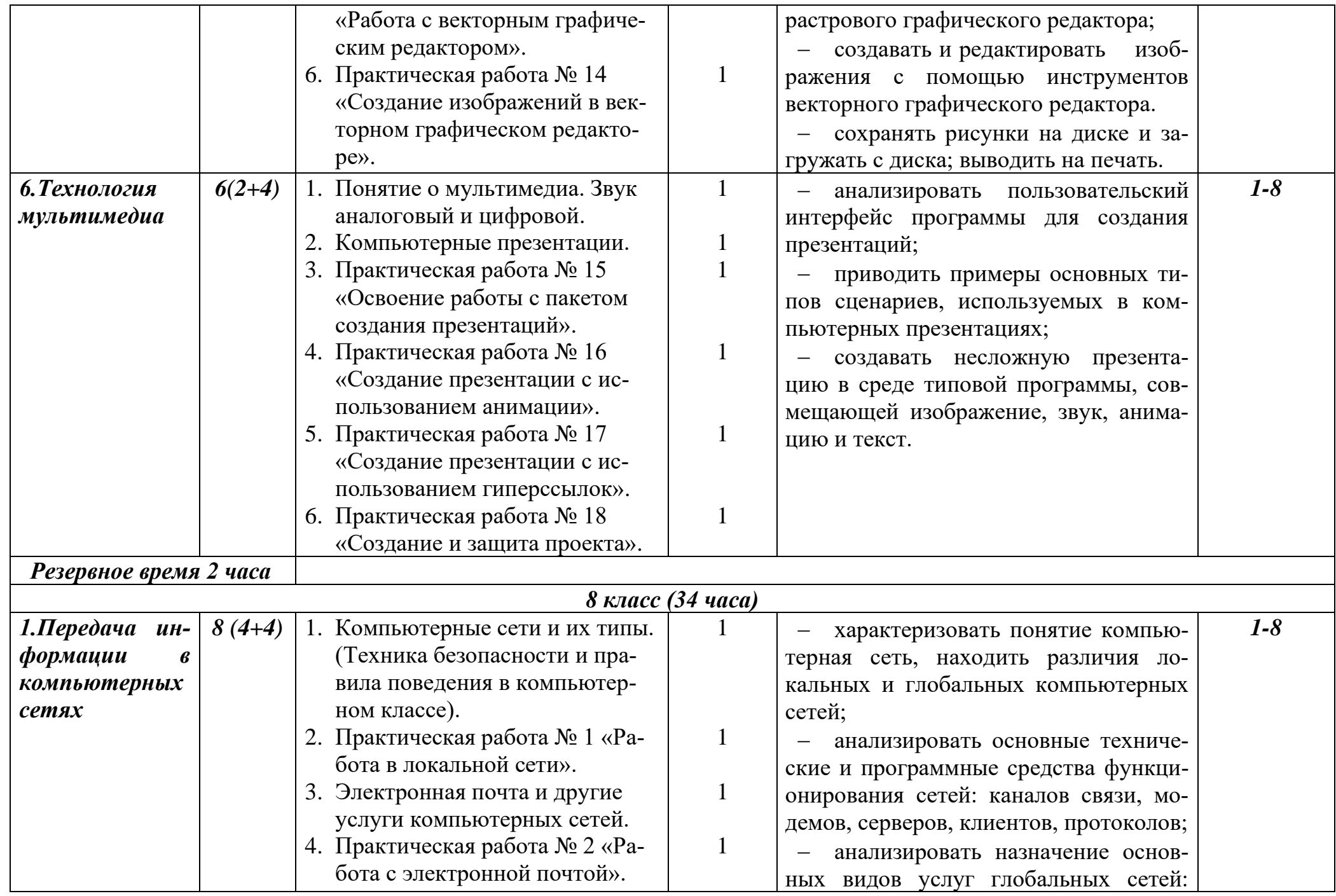

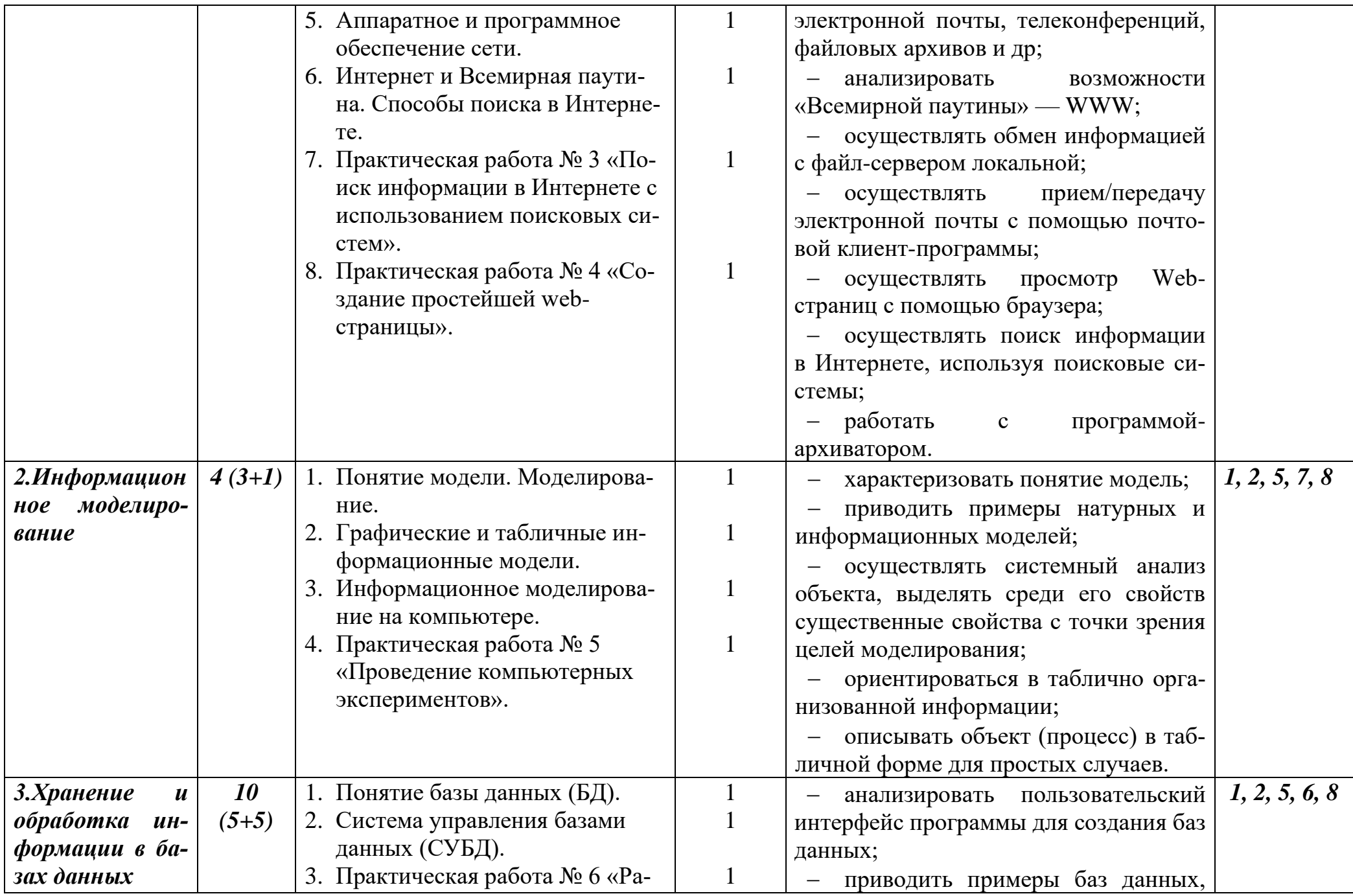

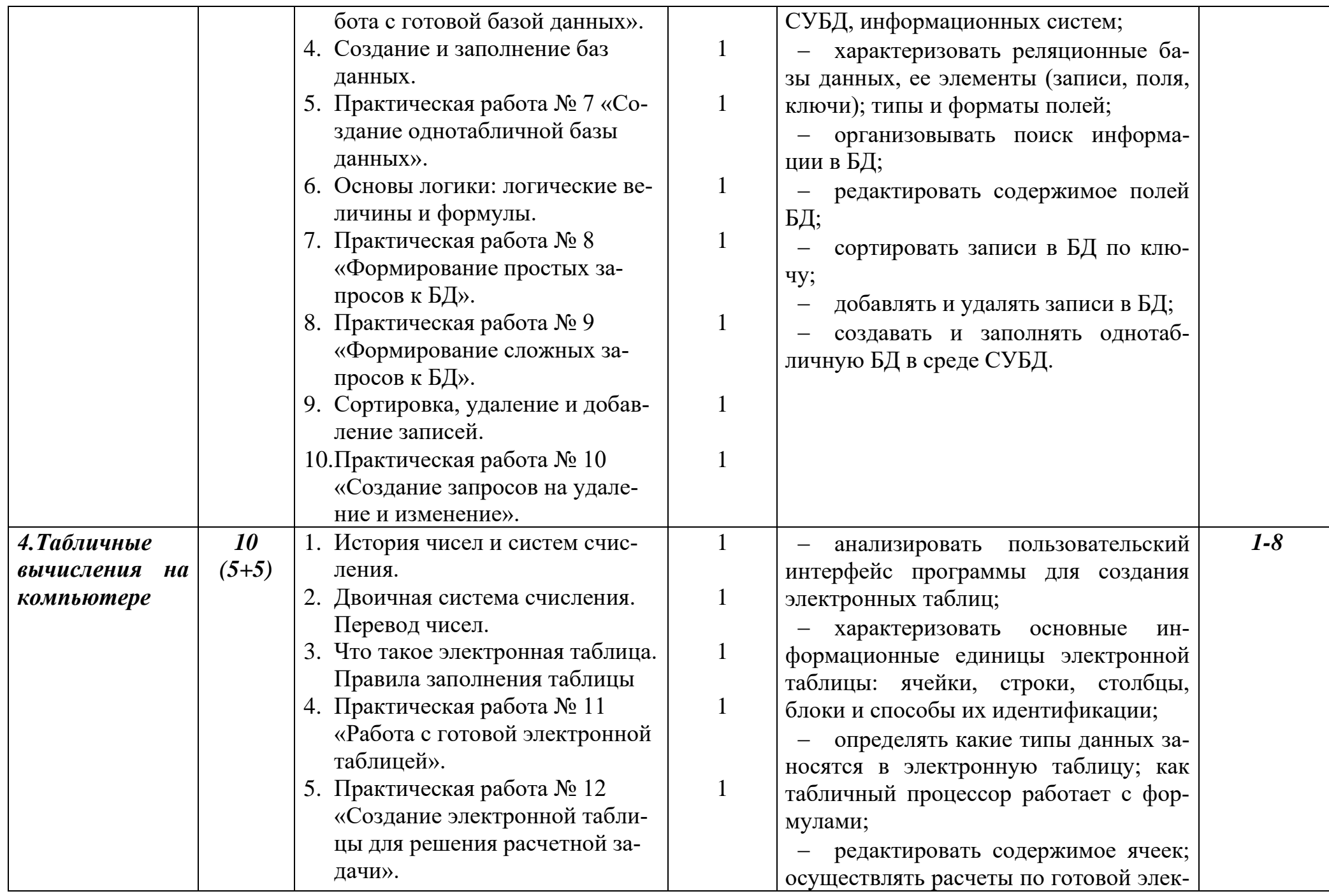

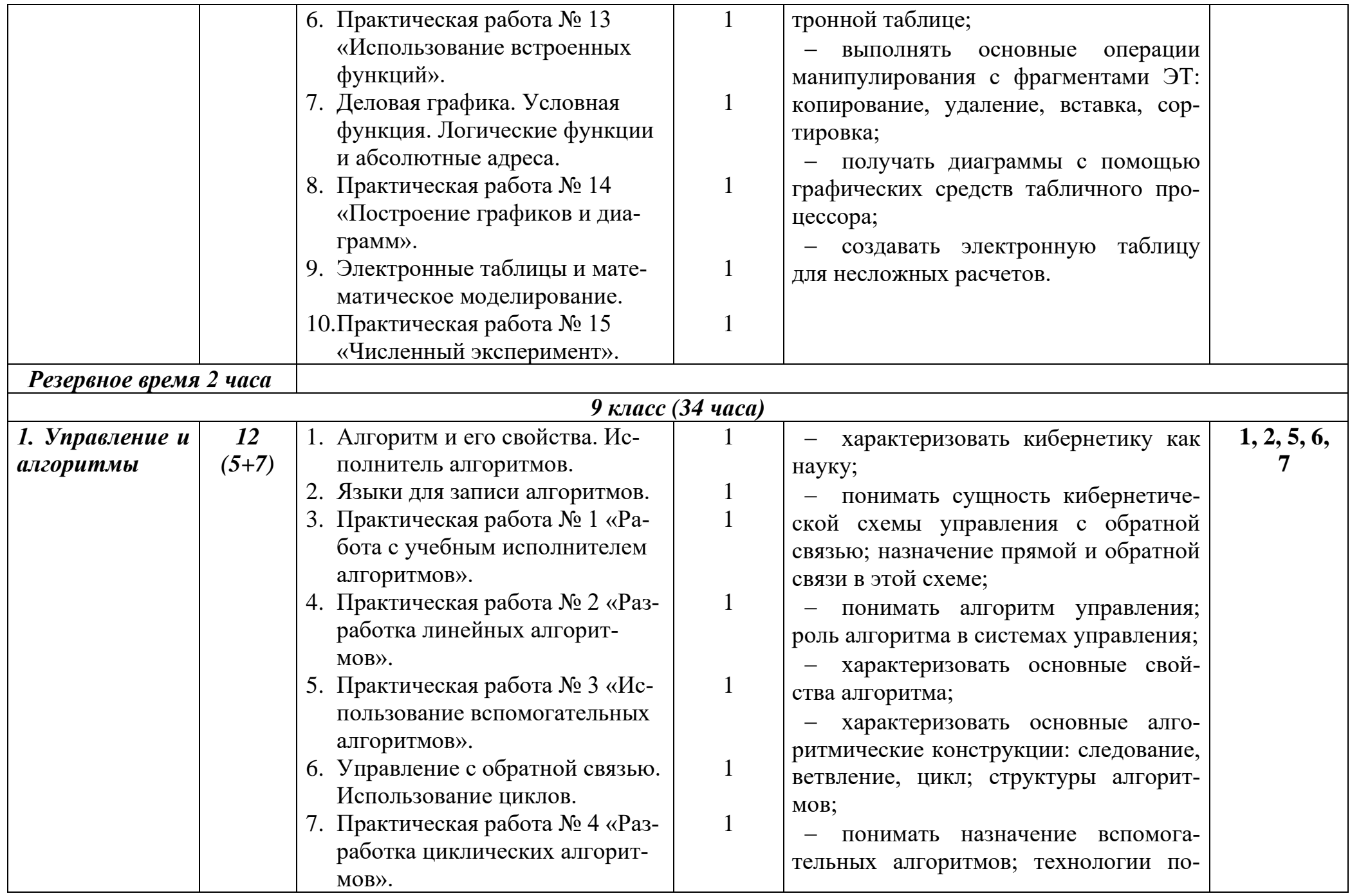

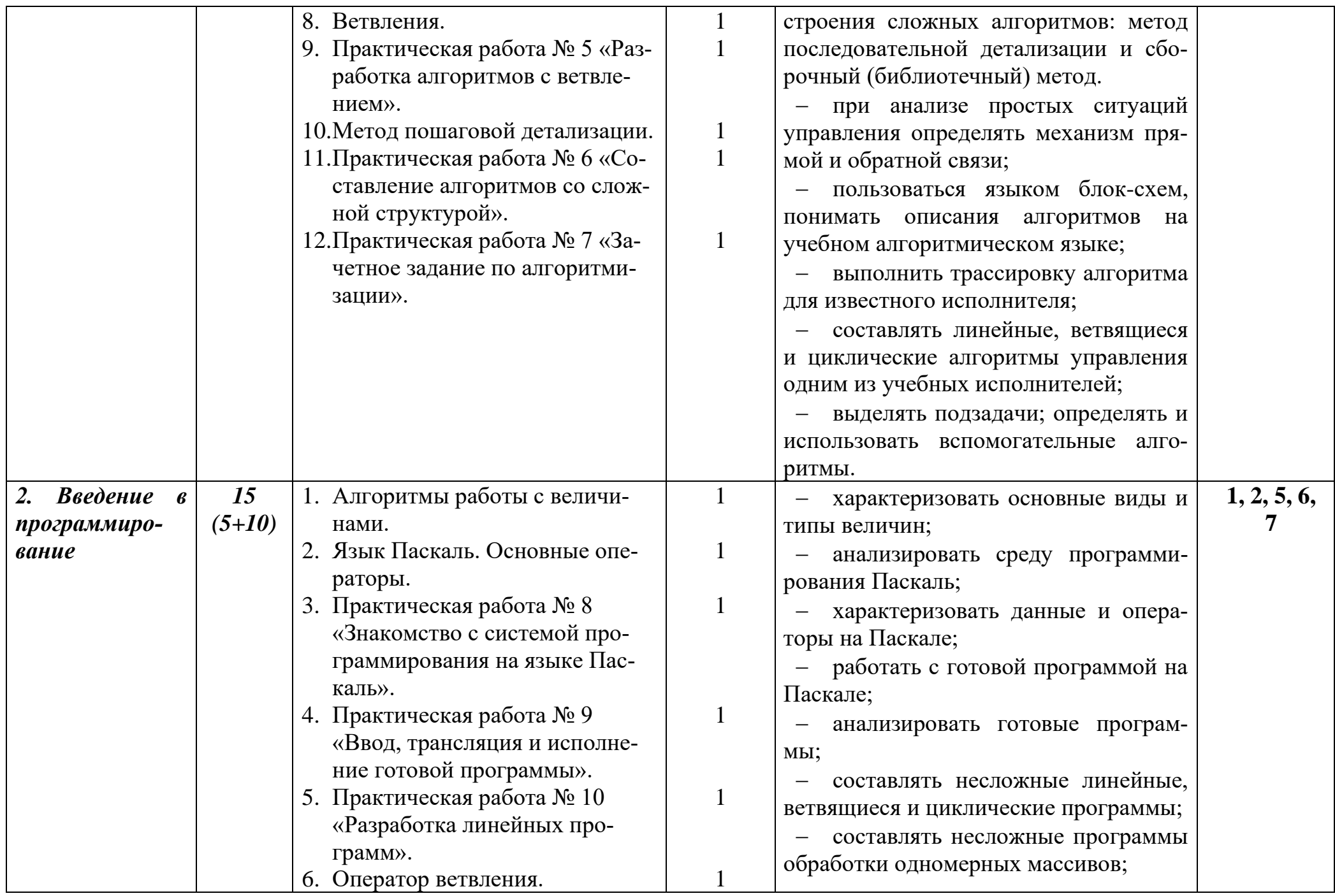

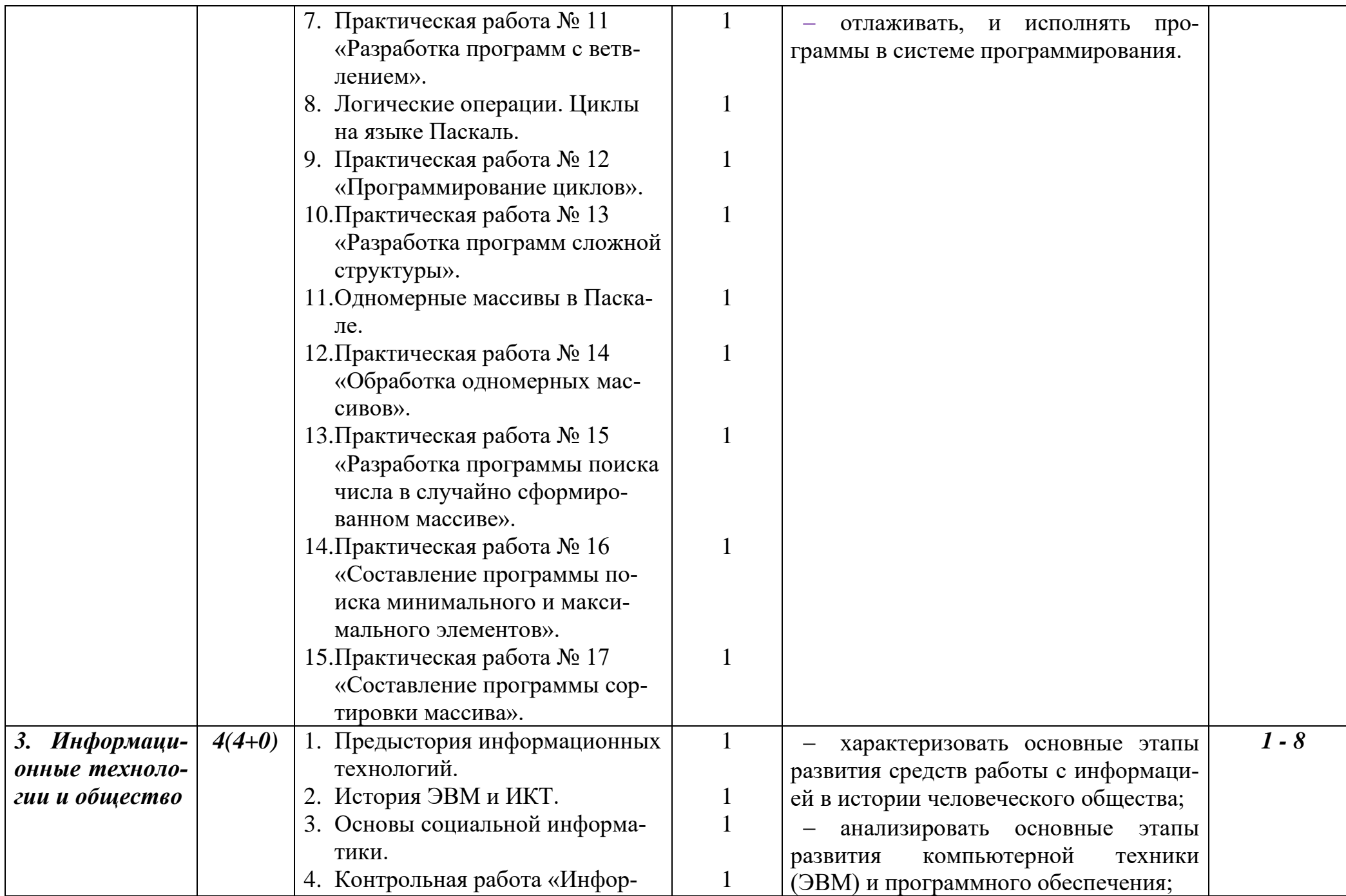

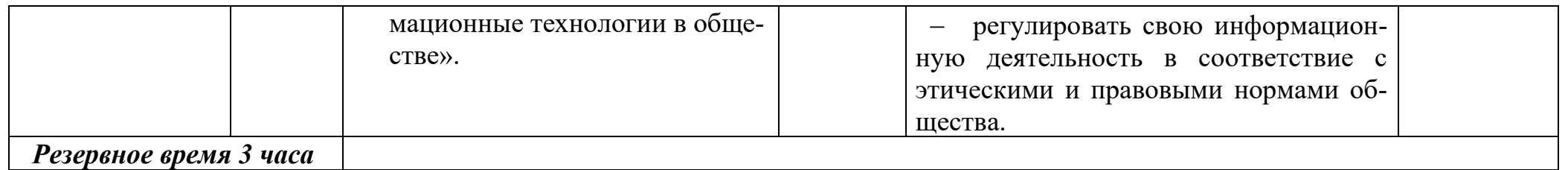

СОГЛАСОВАНО СОЛАСОВАНО Протокол заседания заместитель директора по УВР МО учителей предметников

«\_\_» августа 2022 года

МБОУ СОШ №45 \_\_\_\_\_\_\_\_\_\_\_\_ / /

\_\_\_\_\_\_\_\_\_\_\_\_ / / «\_\_» августа 2022 года